## **Príklad práce s databázou (akcie SQL\_ ...)**

V príklade sa predpokladá existencia objektu [SD.StrojVyrabal](https://doc.ipesoft.com/pages/viewpage.action?pageId=17273549#Konfigur�ciaobjektovpou�it�chvpr�kladochpreESL-sd.strojvyrabal) a je definované DSN na databázu Database potrebnej štruktúry. alej musí by spustený proces [D2000 DBManager](https://doc.ipesoft.com/display/D2DOCV12SK/D2000+DBManager) s menom SELF.DBM.

## Štruktúra databázy:

## **Tabuky:**

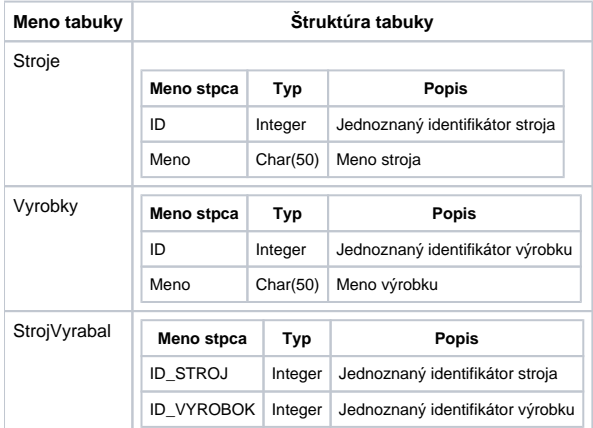

V tabuke **Stroje** je evidencia strojov, priom stroj je reprezentovaný jednoznaným identifikátorom Stroj.ID a ubovolným menom Stroj.Meno. V tabuke **Vyrobky** je evidencia druhov výrobkov, priom výrobok je reprezentovaný jednoznaným identifikátorom Vyrobok.ID a ubovolným menom Vyrobok.Meno. V tabuke **StrojVyrabal** je evidencia o tom, že stroj StrojVyrabal.ID\_STROJ vyrábal výrobok StrojVyrabal.ID\_VYROBOK.

Príklad najprv naplní tabuky **Stroj** a **Vyrobok**. Potom náhodne generuje záznamy o vyrábaní výrobkov na strojoch.

Následne zisuje 3-mi rôznymi spôsobmi, aké výrobky a množstvá sa vyrobili na stroji 1.

```
 INT _handle ; handle na databázu
 INT _retCode ; návratový kód
 ; Procedúra vykoná SQL príkaz. Neúspech zaznamená do Monitorovacej databázy
 PROCEDURE ExecSql(IN TEXT _sql)
   TEXT _errorMsg
   SQL_EXEC_DIRECT _handle, _retCode, _sql
   IF _retCode # _ERR_NO_ERROR THEN
     _errorMsg := &"Error SQL_EXEC_DIRECT "; + _sql
    LOG _errorMsg PRIORITY _LOG_PRTY_ERROR
   ENDIF
 END ExecSql
 ; Vloží do tabuky definíciu stroja
 PROCEDURE Vloz_Stroj(IN INT _id, IN TEXT _meno)
   TEXT _sql
  \text{\_sq1} := \text{"INSERT INTO Stroje VALUES (" + %IToStr(\_id) + ", " + \_meno + "')" CALL ExecSql(_sql)
 END Vloz_Stroj
 ; Vloží do tabuky definíciu výrobku
 PROCEDURE Vloz_Vyrobok(IN INT _id, IN TEXT _meno)
  TEXT _sql
  \text{sgl} := \text{"INSERT INTO Vyrobky VALUES (" + $ITOStr(\text{id}) + ", " + \text{__meno + "')" CALL ExecSql(_sql)
 END Vloz_Vyrobok
 ; Naplním tabuku Strojov
 PROCEDURE Napln_Stroje
  INT _id
   TEXT _meno
   TEXT _sql
   _sql := "DELETE FROM STROJE"
   CALL ExecSql(_sql)
```

```
_id := 1 _meno := "Stroj 1"
   CALL Vloz_Stroj(_id, _meno)
  _id := 2 _meno := "Stroj 2"
   CALL Vloz_Stroj(_id, _meno)
  _id := 3 _meno := "Stroj 3"
   CALL Vloz_Stroj(_id, _meno)
  _id := 4meno := "Stroj 4" CALL Vloz_Stroj(_id, _meno)
  _id := 5 _meno := "Stroj 5"
   CALL Vloz_Stroj(_id, _meno)
 END Napln_Stroje
 ; Naplním tabuku Výrobkov
 PROCEDURE Napln_Vyrobky
  INT _id
   TEXT _meno
   TEXT _sql
   _sql := "DELETE FROM VYROBKY"
   CALL ExecSql(_sql)
  _id := 1 _meno := "Vyrobok 1"
   CALL Vloz_Vyrobok(_id, _meno)
  _id := 2 _meno := "Vyrobok 2"
   CALL Vloz_Vyrobok(_id, _meno)
  _id := 3 _meno := "Vyrobok 3"
   CALL Vloz_Vyrobok(_id, _meno)
  _id := 4 _meno := "Vyrobok 4"
   CALL Vloz_Vyrobok(_id, _meno)
  _id := 5 _meno := "Vyrobok 5"
   CALL Vloz_Vyrobok(_id, _meno)
 END Napln_Vyrobky
 ; Vloží do tabuky záznam o tom, že stroj vyrábal výrobok
 PROCEDURE StrojVyrabal(IN INT _idStroj, IN INT _idVyrobok)
  TEXT _sql
  _sql := "INSERT INTO StrojVyrabal VALUES (" + %IToStr(_idStroj) + ", " + %IToStr(_idVyrobok) + ")"
  CALL ExecSql(_sql)
 END StrojVyrabal
 ; Procedúra generuje náhodné záznamy o tom,
 ; že stroj vyrábal výrobok
 PROCEDURE Napln_StrojVyrabal
   INT _idStroj
   INT _idVyrobok
   INT _idx
   TEXT _sql
   _sql := "DELETE FROM StrojVyrabal"
   CALL ExecSql(_sql)
```

```
idx := 1 DO_LOOP
     EXIT_LOOP _idx = 100
    _idStroj := %Rnd() * 4.0 + 1.0_idVyrobok := %Rnd() * 4.0 + 1.0 CALL StrojVyrabal(_idStroj, _idVyrobok)
    \_idx := _idx + 1 END_LOOP
  END Napln_StrojVyrabal
  ; Zoznam výrobkov a ich poet pre stroj s menom "Stroj 1"
  ; prostredníctvom SQL_PREPARE - verzia 1 alebo 4
  PROCEDURE Stroj_1_LocVarList
   BOOL _useBinding = @TRUE ; pouzit SQL_BINDIN?
   TEXT _sql
   TEXT _errorMsg
   TEXT _vyrobok
   INT _pocet
   IF _useBinding THEN ; alternativa s SQL_BINDIN (verzia 4)
    _sql := "SELECT Vyrobky.Meno, Count(*) FROM Vyrobky, Stroje, StrojVyrabal WHERE Stroje.Meno = #PAR# "
    _sql := _sql + "AND Stroje.ID=StrojVyrabal.ID_STROJ AND Vyrobky.ID=StrojVyrabal.ID_VYROBOK GROUP BY Vyrobky.
Meno"
     SQL_PREPARE _handle, _retCode, _sql BINDOUT _vyrobok, _pocet
    SQL_BINDIN _handle, _retCode, "Stroj 1" ; nastav hodnotu vstupneho parametra
   ELSE ; alternativa bez SOL BINDIN (verzia 1)
    _sql := "SELECT Vyrobky.Meno, Count(*) FROM Vyrobky, Stroje, StrojVyrabal WHERE Stroje.Meno = 'Stroj 1' "
    _sql := _sql + "AND Stroje.ID=StrojVyrabal.ID_STROJ AND Vyrobky.ID=StrojVyrabal.ID_VYROBOK GROUP BY Vyrobky.
Meno"
    SQL_PREPARE _handle, _retCode, _sql BIND _vyrobok, _pocet
   ENDIF
   IF _retCode # _ERR_NO_ERROR THEN
      _errorMsg := "Error SQL_PREPARE " + _sql
     LOG _errorMsg PRIORITY _LOG_PRTY_ERROR
     RETURN
   ENDIF
   DO_LOOP
     SQL_FETCH _handle, _retCode ; naítanie 1 riadku výsledku SQL príkazu SELECT do premenných _vyrobok a _pocet
     EXIT_LOOP _retCode # _ERR_NO_ERROR
   END_LOOP
  END Stroj_1_LocVarList
  ; Zoznam výrobkov a ich poet pre stroj s menom "Stroj 1"
  ; prostredníctvom SQL_PREPARE - verzia 2 alebo 5
 PROCEDURE Stroj_1_LocRowIdent
   BOOL _useBinding = @TRUE ; pouzit SQL_BINDIN?
   TEXT _par = "Stroj 1" ; hodnota parametra
   TEXT _sql
   TEXT _errorMsg
   RECORD NOALIAS (SD.StrojVyrabal) _vyrabal
   IF _useBinding THEN ; alternativa s SQL_BINDIN (verzia 5)
    _sql := "SELECT Vyrobky.Meno, Count(*) FROM Vyrobky, Stroje, StrojVyrabal WHERE Stroje.Meno = #PAR# "
    _sql := _sql + "AND Stroje.ID=StrojVyrabal.ID_STROJ AND Vyrobky.ID=StrojVyrabal.ID_VYROBOK GROUP BY Vyrobky.
Meno"
    SQL_PREPARE _handle, _retCode, _sql BINDOUT _vyrabal[1]
    SQL_BINDIN _handle, _retCode, _par ; nastav hodnotu vstupneho parametra
    ELSE ; alternativa bez SQL_BINDIN (verzia 2)
     _sql := "SELECT Vyrobky.Meno, Count(*) FROM Vyrobky, Stroje, StrojVyrabal WHERE Stroje.Meno = 'Stroj 1' "
```

```
 _sql := _sql + "AND Stroje.ID=StrojVyrabal.ID_STROJ AND Vyrobky.ID=StrojVyrabal.ID_VYROBOK GROUP BY Vyrobky.
Meno"
    SQL_PREPARE _handle, _retCode, _sql BIND _vyrabal[1]
   ENDIF
   IF _retCode # _ERR_NO_ERROR THEN
      _errorMsg := "Error SQL_PREPARE " + _sql
     LOG _errorMsg PRIORITY _LOG_PRTY_ERROR
     RETURN
   ENDIF
   DO_LOOP
     SQL_FETCH _handle, _retCode ; naítanie 1 riadku výsledku SQL príkazu SELECT do riadku .1 premennej 
_vyrabal
     EXIT_LOOP _retCode # _ERR_NO_ERROR
   END_LOOP
 END Stroj_1_LocRowIdent
 ; Zoznam výrobkov a ich poet pre stroj s menom "Stroj 1"
  ; prostredníctvom SQL_PREPARE - verzia 3 a 6
 PROCEDURE Stroj_1_LocRecIdent
  BOOL useBinding = @TRUE ; pouzit SQL BINDIN?
   TEXT _par = "Stroj 1" ; hodnota parametra
   TEXT _sql
   TEXT _errorMsg
    INT _maxRows
   RECORD NOALIAS (SD.StrojVyrabal) _vyrabal
   IF _useBinding THEN ; alternativa s SQL_BINDIN (verzia 6)
    _sql := "SELECT Vyrobky.Meno, Count(*) FROM Vyrobky, Stroje, StrojVyrabal WHERE Stroje.Meno = #PAR# "
    _sql := _sql + "AND Stroje.ID=StrojVyrabal.ID_STROJ AND Vyrobky.ID=StrojVyrabal.ID_VYROBOK GROUP BY Vyrobky.
Meno"
    SQL_PREPARE _handle, _retCode, _sql BINDOUT _vyrabal
   SQL_BINDIN _ handle, _retCode, _par ; nastav hodnotu vstupneho parametra
   ELSE ; alternativa bez SQL_BINDIN (verzia 3)
     _sql := "SELECT Vyrobky.Meno, Count(*) FROM Vyrobky, Stroje, StrojVyrabal WHERE Stroje.Meno = 'Stroj 1' "
     _sql := _sql + "AND Stroje.ID=StrojVyrabal.ID_STROJ AND Vyrobky.ID=StrojVyrabal.ID_VYROBOK GROUP BY Vyrobky.
Meno"
    SQL_PREPARE _handle, _retCode, _sql BIND _vyrabal
   ENDIF
   IF _retCode # _ERR_NO_ERROR THEN
      _errorMsg := "Error SQL_PREPARE " + _sql
    LOG errorMsg PRIORITY LOG PRTY ERROR
     RETURN
   ENDIF
   maxRows := 10 DO_LOOP
     SQL_FETCH _handle, _retCode, _maxRows ; naítanie maximálne 10 riadkov výsledku SQL príkazu SELECT do 
premennej _vyrabal
    EXIT_LOOP _retCode # _ERR_NO_ERROR
   END_LOOP
 END Stroj_1_LocRecIdent
 BEGIN
   ; Napojím sa na databázu
   SQL_CONNECT "UID=dba;PWD=sql;DSN=Database", _handle, _retCode ON SELF.DBM
  IF retCode # ERR NO ERROR THEN
     LOG "Chyba pri konektovaní databázy" PRIORITY _LOG_PRTY_ERROR
     END
   ENDIF
    ; Naplním Tabuku Stroje
   CALL Napln_Stroje
```

```
 ; Naplním Tabuku Vyrobky
  CALL Napln_Vyrobky
  ; Naplním Tabuku StrojVyrabal
  CALL Napln_StrojVyrabal
  ; Zistím, aké výrobky vyrábal "Stroj 1"
  CALL Stroj_1_LocVarList
  ; Zistím, aké výrobky vyrábal "Stroj 1"
  CALL Stroj_1_LocRowIdent
  ; Zistím, aké výrobky vyrábal "Stroj 1"
  CALL Stroj_1_LocRecIdent
 END
```
## **Poznámka**

Pri ukonení skriptu akciou END (alebo iným ubovoným spôsobom), sú automaticky zatvorené všetky spojenia s databázou.

**Súvisiace stránky:** [Akcie v skriptoch](https://doc.ipesoft.com/display/D2DOCV12SK/Akcie+v+skripte)